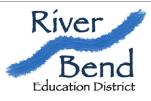

## RIVER BEND EDUCATION DISTRICT

1315 S Broadway Street New Ulm, MN 56073 ph(507) 359-8700 fax (507) 359-1161

## **Beginning the Year**

|  | Set up SpEd Forms                         | Do SpEd Forms Setup Checklist                                                                                                    |
|--|-------------------------------------------|----------------------------------------------------------------------------------------------------|
|  | MA                                        | Look over your caseload and know who receives MA billable services                                                                                                    |
|  | Double Check<br>Special<br>Transportation | If you have any <u>new</u> students with Special Transportation, complete the District Transportation forms if needed  • the MARSS person,  • transportation person                                                               |
|  | Schedule Students                         | <ul> <li>Print Workload Analysis (under Reports)</li> <li>* double check with administration and case managers for accuracy</li> <li>Develop a schedule.</li> <li>Cross check your schedule with the Workload Analysis</li> </ul> |
|  | Schedule<br>Paraprofessionals             | Make sure to go over all your students plan to make sure that their services are covered                                                                                                    |
|  | Files                                     | <ul> <li>There no longer will be a file in the office other than for testing protocols.</li> <li>You can develop your working files</li> <li>Make sure you are uploading all documents that have signatures</li> </ul>            |
|  | Develop<br>Organization System            | <ul> <li>Develop an uploading system for signed documents</li> <li>Make sure you are finalizing your work otherwise you will type over and lose due process required paperwork that cannot be recreated.</li> </ul>               |
|  | Make Copies of needed forms               | <ul> <li>Copy a number of copies of these for yourself to take to IEP meetings.</li> <li>1. Parents Rights and Procedural Safeguards.</li> <li>2. Approval for staff not in attendance</li> <li>3. MA release forms</li> </ul>    |
|  | Envelopes                                 | Make sure you have envelopes for all progress reports and IEPs                                                                                                    |
|  | Releases of<br>Information                | Get releases of information for students that you communicate with other agencies on a regular basis (this includes mental health agencies in your building, probation, social workers, etc)                                      |

| Copy IEPs                             | <ul> <li>Make copies of IEP Snapshot for all students you case manage.</li> <li>Make copies of either the IEP Snapshot page for Paraprofessionals. Put in an location that cannot be accessed by someone that does not have a legitimate educational reason, but can be accessed by paraprofessionals</li> </ul>                             |
|---------------------------------------|----------------------------------------------------------------------------------------------------|
| Train Paras                           | Train all paraprofessionals that could work with students you case manage.  - Share specifics impacting them: accommodations/modifications, goals, interventions to prevent negative behaviors, and opportunities to build independence.  If Paraprofessionals have not completed PCA training, have them do so                              |
| Complete your Due<br>Process Calendar | <ul> <li>Here is a suggestion for how to set up your Due Process Timelines (see document)</li> <li>Mark you calendar for times in the year schedules change to send out copies of IEP Snapshot</li> </ul>                                                                                                    |
| Licensure                             | For any students you case manage, and you do not have appropriate licensure (i.e. Developmental Delay requires an ECSE Teacher; Autism requires ASD or an ABS license). Make note on your due process calendar and put a sticky note on the file to remind you to include someone licensed to serve that student if you are not that person. |
| Create Data<br>Collection Charts      | <ul> <li>Check file for completed data collection charts (put them in your data collection system)</li> <li>Create charts for any goals that do not have a data chart</li> <li>Determine a method to measure progress based on each chart</li> </ul>                                                                                         |

## **Additional for Birth-3 Teachers**

| Transition           | If a student is turning 2:3 within the year, mark your calendar for the next IFSP or Progress Review meeting to also do the Transition Checklist |
|----------------------|----------------------------------------------------------------------------------------------------|
| Part B<br>Evaluation | For any students turning 2:10 this year, mark your calendar to do a Part B evaluation<br><u>Evaluation Resources</u>                             |